# **Verificación del Diseño Aerodinámico de la Hélice de un Aerogenerador de 3kW Mediante Software CFD**

**Renatto M. Yupa1, Rosendo Franco1, Quino Valverde1, Franco Canziani2**

(1) Grupo INACOM/Aula PUCP-CIMNE, Sección Ing. Mecánica, Dpto. de Ingeniería, Pontificia Universidad Católica del Perú, Av. Universitaria 1801, Lima 32-Perú (2) Waira Energía S.A.C., Av. Guillermo Dansey 1685, Lima 1-Perú E-mail: ryupa@pucp.pe; rofranco@pucp.edu.pe; qvalver@pucp.edu.pe; franco@waira.com.pe

# **Resumen**

Se realizó la verificación del diseño aerodinámico de la hélice de un aerogenerador tripala de eje horizontal barlovento (HAWT) de 3 kW mediante dinámica de fluidos computacional (CFD). La empresa Waira Energía S.A.C proporcionó el diseño al Grupo INACOM/Aula PUCP-CIMNE para su análisis. Este estudio se realizó para determinar algunos parámetros aerodinámicos de la hélice en forma cuantitativa, tales como la fuerza de empuje axial, el torque y el coeficiente de potencia, y así compararlos con los parámetros de diseño. Además, el estudio permitió obtener otros parámetros aerodinámicos importantes para un análisis cualitativo, como son el patrón de flujo externo, el campo de presiones y el campo de velocidades. Todo el análisis se realizó para diferentes valores de la velocidad angular de la hélice, en un rango de 300 r.p.m. a 500 r.p.m., y de la velocidad de viento, en un rango de 7.5 m/s a 15 m/s. Los análisis se llevaron a cabo en el entorno del software ANSYS CFX<sup>™</sup>. Por otro lado, en forma complementaria, se utilizó un método analítico formado por la combinación de la teoría de disco actuador y elemento de pala (BEM), que incorpora fuerzas y momentos por unidad de longitud. Los coeficientes de sustentación (Cl) y arrastre (Cd) necesarios en el método BEM fueron obtenidos utilizando el software libre Qblade. Los cálculos analíticos se realizaron con el fin de compararlos con los resultados obtenidos a través de la simulación numérica y así verificar el modelo computacional. Finalmente, se construyó un prototipo del aerogenerador diseñado, en el que se midieron algunos parámetros para ser comparados con los resultados obtenidos. Las pruebas experimentales obtenidas para condiciones nominales están en correspondencia con lo obtenido por simulación numérica y el método analítico.

*Palabras clave: Aerogenerador, Dinámica de fluidos computacional, Momento del elemento pala.*

# **Verification of the Aerodynamic Design of the Wind Turbine Propeller of 3kW Trough CFD Software**

# **Abstract**

The verification of the aerodynamic design of the propeller of a horizontal axis wind turbine (HAWT) was performed by computational fluid dynamics (CFD). The company Waira Energía S.A.C provided the design to the INACOM / Aula PUCP-CIMNE Group for its analysis. This study was performed to determine some rotor aerodynamic parameters in quantitative form, such as axial thrust force, torque and power coefficient, and thus compare them with the design parameters. In addition, the study allowed to obtain other aerodynamic parameters important for a qualitative analysis, such as the external flow pattern, the field of pressures and the field of velocities. All the analysis was performed for different values of the angular velocity of the rotor, in a range between 300 r.p.m. And 500 r.p.m., and wind velocity, in a range between 10 m/s to 15 m/s. Analyzes were carried out in the ANSYS CFXTM software environment. On the other hand, in an additional way, an analytical method based on the combined Momentum and Blade Element Theory (BEM), which incorporates forces and moments per unit length. The coefficients of lift (Cl) and drag (Cd) required in the BEM method were obtained using the free software Qblade. The analytical calculations were made in order to compare them with the results obtained through the numerical simulation and thus verify the computational model. Finally, a prototype of the wind turbine was constructed, in which some parameters were measured to be compared with the obtained results. The experimental tests obtained for nominal conditions are in correspondence with the obtained by numerical simulation and the analytical method.

*Keywords: Wind turbine, Computational fluid dynamics, Blade element momentum.*

## **INTRODUCCIÓN**

La energía eólica ocupa un predominante lugar en la producción de energía global. Una enorme cantidad de energía se puede aprovechar mediante la utilización de los recursos disponibles para la alta demanda de energía (Dai, 2015). El uso de la energía eólica se ha incrementado en las últimas décadas y es considerada una de las áreas más prometedoras por razones ambientales y ya que se obtiene de una fuente virtualmente inagotable (Danao, 2014).

El uso de la energía eólica es una propuesta interesante para el Perú, ya que el país cuenta con extensas áreas donde se puede aprovechar esta fuente inagotable de energía. En este contexto, uno de los proyectos de Waira Energía S.A.C consiste en el desarrollo de un aerogenerador tripala de eje horizontal de 3kW, para ser aplicado en aerobombeo directo. El grupo INACOM – PUCP/ Aula PUCP-CIMNE participó en este proyecto con el objetivo de realizar un estudio aerodinámico de la hélice y evaluar su rendimiento utilizando el software ANSYS CFX<sup>™</sup>. La generación de energía a través de un aerogenerador depende de la interacción entre la hélice y el viento, por tanto, el rendimiento del aerogenerador depende de las fuerzas aerodinámicas. El viento es caracterizado por su velocidad y dirección, que dependen a su vez del gradiente de presiones y la localización geográfica. La ecuación general que calcula la potencia disponible depende del área barrida por el rotor, densidad del fluido y velocidad del fluido en dirección normal al plano rotor (Wagner et al., 2009)

El método analítico formado por la combinación de la teoría de disco actuador y elemento de pala (BEM) permite calcular las fuerzas y momentos por unidad de longitud, siendo este último usado para determinar la potencia mecánica que sale del rotor. Este método utiliza curvas de coeficientes de sustentación (Cl) y arrastre (Cd) versus el ángulo de ataque (α), respectivamente. Estas curvas se obtienen mediante ensayos experimentales. Sin embargo, debido al costo que demanda realizar ensayos, existen programas que poseen una amplia librería de perfiles aerodinámicos. Tal es el caso del software libre Qblade, que por medio de un algoritmo extrapola la información base para obtener las curvas "Cl vs α" y "Cd vs α", para un amplio rango de ángulos de ataque. Así mismo, es posible calcular el coeficiente de potencia del rotor mediante la ecuación descrita por (Tong, 2010), que relaciona la potencia que sale del rotor y la potencia disponible del viento, el cual debe ser menor a 59.3%, límite teórico de Betz (Hansen, 2015).

En general, la sección transversal de los aerogeneradores de eje horizontal (HAWT), está formada de una serie de perfiles aerodinámicos (2D), que dan como resultado fuerzas de sustentación y arrastre, debido a la diferencia de presión a través del perfil 2D. En tal sentido, la teoría del elemento pala (BEM), es ampliamente usada para delinear un procedimiento del diseño aerodinámico de las palas de aerogeneradores HAWT (Burton et al, 2011). Las dimensiones óptimas del ángulo de ataque y la longitud de la cuerda para cada perfil aerodinámico se pueden adquirir de acuerdo con los parámetros de diseño, como el número de palas, la velocidad del viento, la velocidad de punta (TSR) y el ángulo de ataque de diseño.

En los últimos años, muchos autores han realizado estudios y predicciones acerca del rendimiento aerodinámico de aerogeneradores HAWT utilizando el método BEM. En la referencia (Lanzafame, 2007), se presentan las curvas aerodinámicas de los coeficientes de sustentación y arrastre utilizando el perfil aerodinámico S809 entre ángulos de ataque -30° y 90° a diferentes números de Reynolds. Estos resultados matemáticos se combinan con el método BEM para predecir el rendimiento de la hélice NRELPHASE Vl. El caso es que no todos los perfiles aerodinámicos poseen datos experimentales de los coeficientes de sustentación y arrastre en la región de pérdida para la construcción de las gráficas de sustentación y arrastre en ángulos de ataque entre -30° y 90°. En la referencia (Vitale, 2008), también utilizó el método BEM para desarrollar una herramienta software para simulación de un HAWT. Sin embargo, el estudio está ciertamente limitado debido a que no se describen los datos aerodinámicos en la región de perdida.

La Dinámica de Fluidos Computacional (CFD) es una rama de la mecánica de fluidos que usa métodos numéricos y algoritmos para resolver problemas que involucran flujo de fluidos. Es un método óptimo para abordar los problemas sobre rendimiento aerodinámico, obteniendo diferencias menores al 10% entre resultados experimentales y numéricos (Suzuki, 2012). El laboratorio *"National Aerospace Laboratory" desarrolló* un aerogenerador HAWT 500kW utilizando el método CFD para el diseño óptimo de las palas y el análisis del rendimiento aerodinámico (Tachos, 2009). Muchos autores usan el método *Reynolds Averaged Navier-*Stokes (RANS) y el modelo de turbulencia SST k-ω a través de programas CFD para describir el flujo del fluido en estado estacionario en tres dimensiones (3D) y calcular las características aerodinámicas de la pala del aerogenerador NREL Phase (Le Pape, 2004). El uso del método CFD es altamente utilizado para predecir el comportamiento aerodinámico de perfiles aerodinámico en términos de Cl y Cd (Bhadake, 2016). Estudios de aerogeneradores HAWT mediante CFD en estado estacionario demuestran tener buena correspondencia entre resultados teóricos BEM y numéricos verificando así los diseños preliminares en términos de potencia (Cortez, 2014). Otros autores usan el método CFD como una herramienta para estudiar desplazamientos y esfuerzos en la estructura e incluso fenómenos de vibración (Yupa, 2016).

El objetivo de este trabajo es verificar el diseño aerodinámico del aerogenerador de 3kW, mediante simulación numérica usando el software ANSYS CFXTM. Se obtienen y se analizan las líneas de flujo, el mapa de presiones y el torque mecánico, obtenido mediante el método BEM y la simulación numérica. Finalmente, los resultados analíticos y computacionales se validan con las mediciones experimentales realizadas en el aerogenerador prototipo fabricado.

## **HÉLICE WAIRA 5**

#### *Consideraciones de diseño*

El aerogenerador WAIRA 5 se encuentra localizado en Changuillo, región Nasca – Perú, posee una altura de 12m con una hélice de 5m de diámetro. Las condiciones de funcionamiento varían durante el año. Por tal motivo se estudia 9 casos con velocidades del viento de 10 m/s, 12.5 m/s y 15 m/s, y velocidades de rotación de la hélice de 300 r.p.m., 400 r.p.m. y 500 r.p.m. El estudio de la hélice se realiza con los datos proporcionados por la empresa Waira Energía S.A.C. Los perfiles aerodinámicos son llamados de diferentes formas de acuerdo con la geometría que presenta el intradós y el extradós del perfil. En la mayoría de casos, los perfiles más usados para máquinas eólicas pertenecen a la serie NACA (National Advisory Committee of Aeronautics). Para el aerogenerador WAIRA 5 se utiliza el perfil NACA 4412, debido a sus buenas características aerodinámicas en términos de sustentación y arrastre (Abbott, 1945). La figura 1 muestra el perfil aerodinámico 4412.

#### **MODELAMIENTO CFD**

#### *Ecuaciones gobernantes*

El cálculo CFD se basa en las ecuaciones de continuidad de un fluido compresible y *Reynolds Averaged Navier-Stokes* (RANS). Considerando que el flujo es axisimétrico tridimensional, estacionario y turbulento las ecuaciones se escriben de la forma siguiente (Chen, 2014):

$$
\frac{\partial \rho}{\partial t} + \frac{\partial (\rho u_i)}{\partial x_i} = 0 \tag{1}
$$

$$
\frac{\partial(\rho u_i)}{\partial t} + \frac{\partial(\rho u_i u_j)}{\partial x_j} = \frac{\partial p}{\partial x_i} + \frac{\partial p}{\partial x_i} \left[ \mu \left( \frac{\partial u_i}{\partial x_j} + \frac{\partial u_j}{\partial x_i} - \frac{2}{3} \delta_{ij} \frac{\partial u_i}{\partial x_i} \right) + \frac{\partial}{\partial x_j} \left( -\rho \overline{u_i u_j} + \rho f_1 + F_1 \right) \right]
$$
(2)

Donde p es la densidad del fluido, u<sub>i</sub> y u<sub>i</sub>(i, j = 1,2,3) son los vectores velocidad del fluido, u denota el coeficiente de viscosidad dinámica, p es la presión dinámica,  $f_i$  representa las fuerzas de cuerpo,  $F_i$  es el término fuente,  $\delta_{ii}$ es la función de Kronecker. El término adicional  $-\rho\overline{{\mathbf u'_1\mathbf u'_j}}\;$  es el tensor de esfuerzos de Reynolds, donde  ${\mathbf u'_i}$  y  ${\mathbf u'_j}$ denotan la parte fluctuante de la velocidad. Usando la hipótesis de Boussinesq, el esfuerzo de Reynolds queda escrito de la siguiente manera:

$$
\overline{\rho u_i u_j} = \mu_t (\frac{\partial u_i}{\partial x_j} + \frac{\partial u_j}{\partial x_i} - \frac{2}{3} \delta_{ij} \frac{\partial u_k}{\partial x_k}) - \frac{2}{3} \rho k \delta_{ij}
$$
\n(3)

Donde k representa la energía cinética turbulenta,  $\mu_t$  es la viscosidad de remolino. Los esfuerzos de Reynolds están relacionados a la turbulencia y el término  $-p\overline{\mathrm{u_i'}\mathrm{u_j'}}$  es modelado a través de un modelo de turbulencia.

#### *Modelamiento de turbulencia*

Las bases fundamentales del modelo SST k-ω fueron desarrolladas por (Wilcox, 1988) y resuelven un modelo basado en turbulencia/frecuencia. El modelo k-ω se conoce como el modelo Wilcox. El modelo SST k-ω utiliza el modelo Wilcox en zonas cercanas a la pared y en zonas alejadas de la pared, la corriente libre, utiliza el modelo k-ε. Este cambio al modelo k-ε evita el problema que presenta el modelo k-ω de excesiva sensibilidad a los parámetros k y ω en la corriente libre (Menter, 1994). Además, el modelo SST k-ω posee un factor de mezcla (F1) que garantiza una leve transición entre los dos modelos. El modelo SST k-ω es conocido por los buenos resultados para flujos con una gran área de separación (Menter, 2006). La formulación completa del modelo SST k-ω está dada como sigue:

$$
\frac{\partial(\rho k)}{\partial t} + \frac{\partial(\rho u_i k)}{\partial x_i} = \tilde{P}_k - \beta^* \rho k \omega + \frac{\partial}{\partial x_i} \left[ \left( \mu + \sigma_k \mu_i \right) \frac{\partial k}{\partial x_i} \right]
$$
\n(4)

$$
\frac{\partial(\rho\omega)}{\partial t} + \frac{\partial(\rho u_i\omega)}{\partial x_i} = \alpha \rho S^2 - \beta \rho \omega^2 + \frac{\partial}{\partial x_i} \left[ \left( \mu + \sigma_\omega \mu_i \right) \frac{\partial \omega}{\partial x_i} \right] + 2(1 - F_1) \rho \sigma_\omega^2 \frac{1}{\omega} \frac{\partial k}{\partial x_i} \frac{\partial \omega}{\partial x_i}
$$
(5)

$$
F_1 = \tanh\left\{ \left\{ \min\left[ \max(\frac{\sqrt{k}}{\beta^* \omega y}, \frac{500v_{\infty}}{y^2 \omega}), \frac{4\rho \sigma_{\omega 2} k}{CD_{k\omega} y^2} \right] \right\}^4 \right\}
$$
(6)

Donde CD = max( $2\rho\sigma_{\omega 2}1/\omega\cdot\partial k/\partial x_i\cdot\partial\omega/\partial x_i$ , 10<sup>-10</sup>) es el término de difusión transversal, y es la distancia más cercana a la pared,  $\mu$  es la viscosidad dinámica.  $F_1$  es igual a cero en zonas lejanas a las superficies (modelo kε), y cambia a uno dentro de la capa límite (modelo k-ω).

#### *Modelamiento geométrico*

El modelo CAD 3D se obtiene por medio de operaciones de barrido a través de las estaciones que definen la pala. Para efectos de la simulación numérica y dada la periodicidad rotacional de la hélice, se puede simplificar la geometría a una tercera parte de hélice, con el fin de bajar el costo computacional. En la figura 2 se aprecia el modelo 3D simplificado de la hélice.

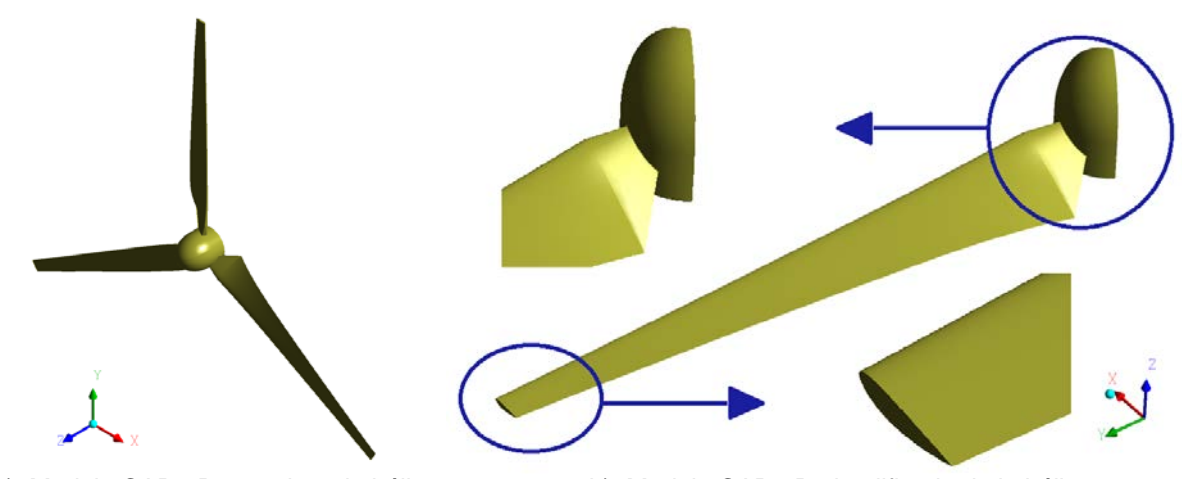

 a) Modelo CAD 3D completo de hélice. b) Modelo CAD 3D simplificado de la hélice. Fig. 2: Modelamiento CAD 3D.

La simulación se realiza mediante el software ANSYS CFXTM a través el método MRF (*Multiple Reference Frame*), el cual se basa en dividir el volumen total del fluido en dos dominios: un dominio rotatorio que contiene a la hélice y un dominio estacionario con el resto del fluido analizado. Además de utilizar el enfoque *Frozen rotor,* en la figura 3 se aprecian el conjunto de ambos dominios y el detalle del dominio rotatorio con sus respectivas dimensiones (Hsiao, 2013).

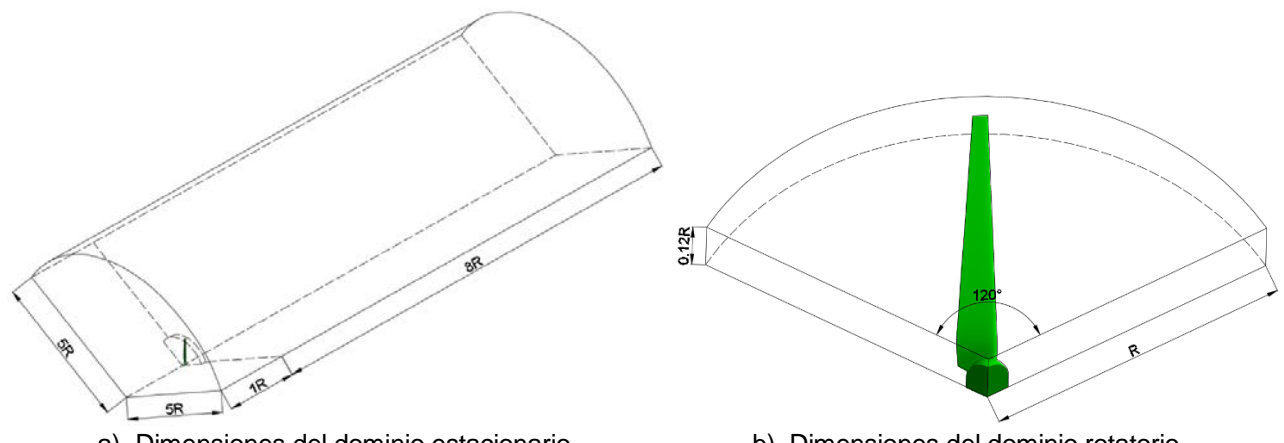

a) Dimensiones del dominio estacionario. b) Dimensiones del dominio rotatorio. Fig. 3: Dimensiones de dominios.

## *Topología de malla*

La malla es del tipo no estructurada utilizando elementos tetraédricos de segundo orden, debido a su facilidad de mallar geometrías complejas. El tamaño promedio de elementos en el dominio rotatorio es de 20 mm, mientras que para el dominio estacionario es de 600 mm. Además, El tamaño de los elementos en la zona de transición (Dominio estacionario y rotatorio) es de 8 mm para captar correctamente el campo de velocidades, presiones y el patrón de flujo. En la figura 4 se aprecia la discretización de los dominios analizados.

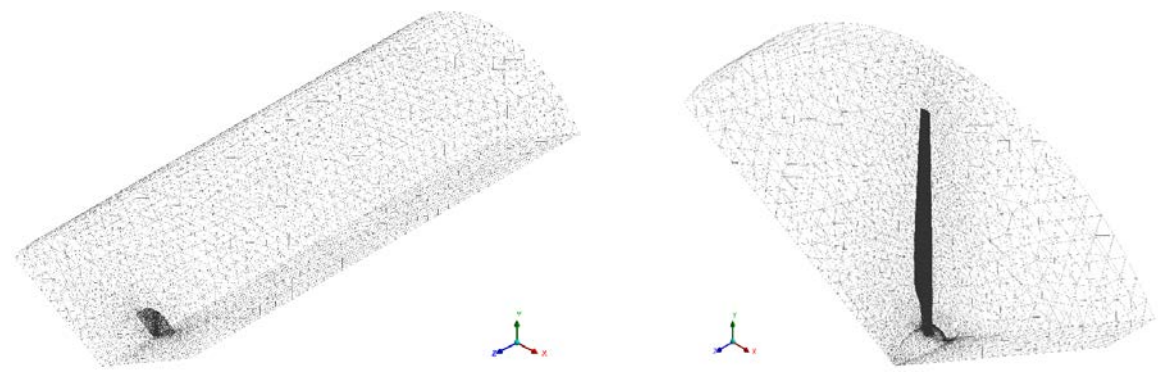

a) Discretización del dominio estacionario. b) Discretización del dominio rotatorio. Fig. 3: Discretización del conjunto de dominios estacionario y rotatorio.

El tratamiento cercano a la pared se encarga de solucionar la zona afectada por la viscosidad de la capa límite mediante una altura adimensional y+ y de esta manera predecir de forma correcta las fuerzas de arrastre viscosas en las zonas cercanas a la pala (Versteeg, 1995). El y+ también es usado para describir la finesa de la malla. Además, se requiere que el y+ este por debajo de 5 en la subcapa viscosa y valores entre 5 y 30 se en la región de transición (Salim, 2009). Para un primer cálculo de y+ se puede utilizar la ecuación 7 (Roshad, 2015).

$$
\Delta y = L \cdot y^+ \cdot \sqrt{74} \cdot (\text{Re})^{\frac{13}{14}}
$$
 (7)

Donde L representa la longitud característica y Re es el número de Reynolds del flujo. Δy es la distancia de la primera capa de la malla prismática, medida desde la pared. Se acostumbra a generar las capas de la malla según un factor de crecimiento igual a 1.2. La figura 4 muestra el refinamiento local en la superficie de la pala.

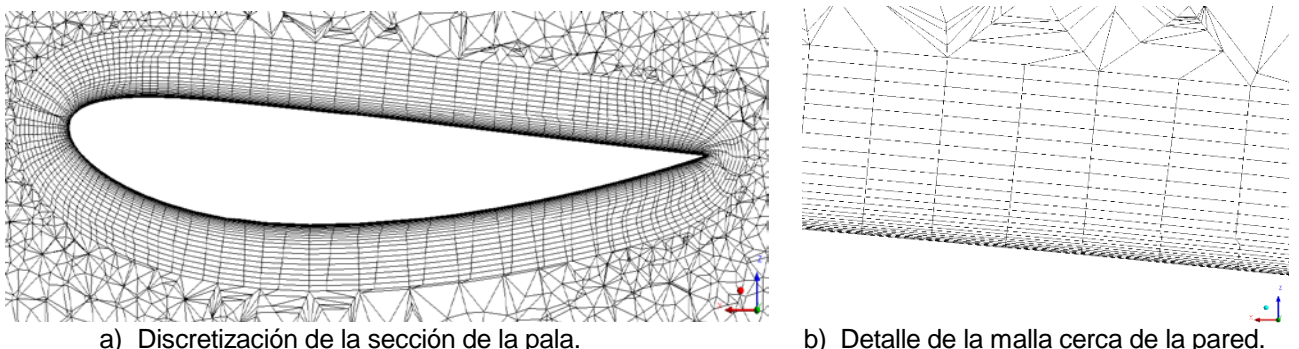

Fig. 4: Discretización local de las zonas cercanas a la pared.

## *Condiciones de contorno y casos de estudio*

Durante la definición de condiciones de contorno se separan los dominios para definir la entrada, la salida, las áreas abiertas y las interfaces. Así mismo, se escoge un criterio de convergencia a través del número de iteraciones y el error residual final para el proceso iterativo. La entrada se define con velocidad del viento y perfil constante, mientras que la salida y la superficie cilíndrica del dominio estacionario se definen como áreas abiertas a presión atmosférica. Para asegurar un correcto intercambio de información entre los dominios estacionario y rotatorio se define un método de conexión de malla llamado GGI (General Grid Interface). Por otro lado, se utiliza una condición de no deslizamiento en la palas y periodicidad rotacional en ambos dominios con la finalidad de generar ahorro computacional. Finalmente, para asegurar la convergencia numérica con resultados precisos, se configura con 1000 iteraciones y un error residual RMS final de 0.01% para cada caso de simulación. La tabla 2 muestra los casos a simular numéricamente.

| Casos de estudio | V Viento     | V Rotación |
|------------------|--------------|------------|
| 1, 2, 3          | 10, 12.5, 15 | 300        |
| 4, 5, 6          | 10, 12.5, 15 | 400        |
| 7.8.9            | 10, 12.5, 15 | 500        |

Tabla 2: Casos de estudio. Velocidades del viento (m/s) y velocidad de Rotación(r.p.m.).

*Independencia de malla y convergencia de resultados*

Es importante realizar el análisis de independencia de malla. Este análisis se llevó a cabo mediante el estudio del y+ aumentando el número de capas de elementos prismáticos y variando la altura de la primera capa. También es recomendable monitorear una variable para verificar la convergencia numérica para el error residual configurado en la simulación (10<sup>-4</sup>). La figura 5 muestra las gráficas de y<sup>+</sup> y la potencia mecánica para el caso nominal (Velocidad de viento = 10 m/s y Velocidad de rotación de hélice = 300 r.p.m.).

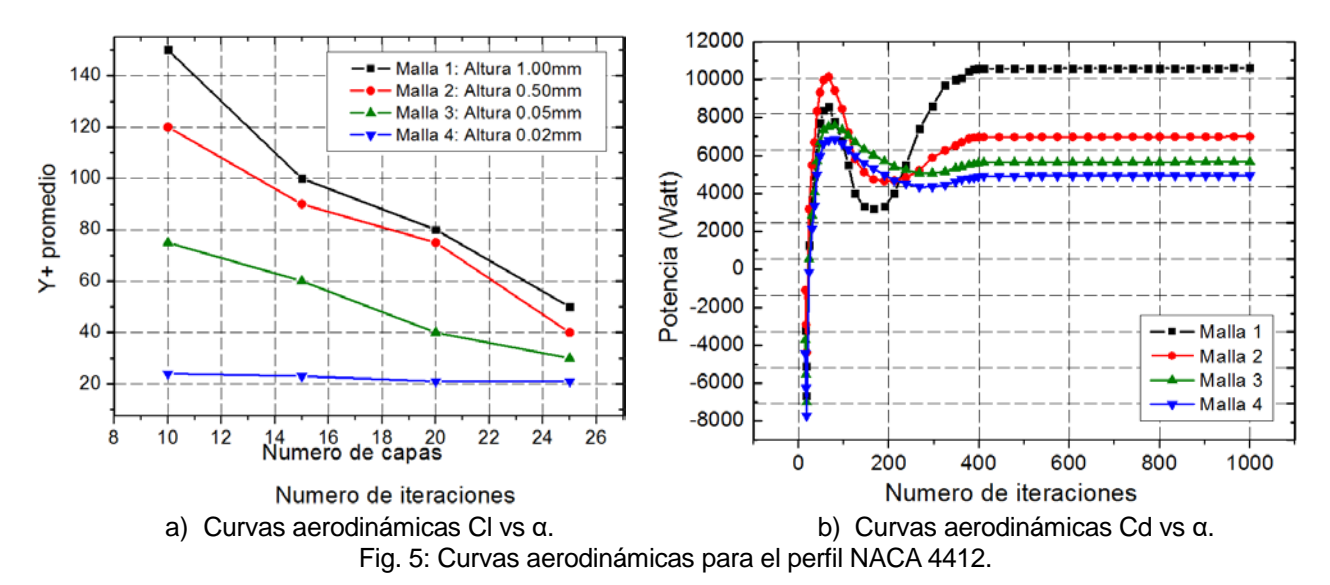

### **MODELAMIENTO ANALÍTICO**

#### *Método BEM*

La teoría *Blade Element Momemtum* (BEM) es la compilación de la teoría del momento y la teoría del elemento pala. La teoría del momento o del disco actuador es un modelo matemático que examina el equilibrio de momentos sobre un tubo de corriente anular rotatorio a través del rotor. La teoría del elemento pala calcula las fuerzas aerodinámicas en las secciones 2D (Ingram, 2011). Se tienen dos variables iterativas (Hansen, 2015), los coeficientes de inducción axial (a) y rotacional (a') y se definen como:

$$
a = \frac{1}{\frac{4 \cdot \text{sen}^2 \phi}{(\sigma C_N)} + 1}
$$
\n(8)

$$
a' = \frac{1}{\frac{4 \cdot \text{sen}\phi \cdot \cos\phi}{(\sigma C_N)} - 1}
$$
(9)

Donde, ϕ es el ángulo de incidencia, σ es la solidez que se define como la fracción de la zona del rotor que está cubierta por las palas (Hansen, 2015). C<sub>N</sub> y C<sub>T</sub>, los coeficientes de fuerza normal y tangencial respectivamente:

$$
C_T = C_L \text{sen}\phi - C_D \cos\phi \tag{10}
$$

$$
C_N = C_L \cos \phi + C_D \sin \phi \tag{11}
$$

El empuje axial y el momento resistente por unidad de longitud se calculan con las ecuaciones 12 y 13, respectivamente; donde B es el número de palas, c es la cuerda y  $V_0$  es la velocidad del viento.

$$
dE = \frac{1}{2} \rho B \frac{V_o^2 (1 - a)^2}{\text{sen}^2 \phi} c \cdot C_N \cdot dr \tag{12}
$$

$$
dM = \frac{1}{2}\rho \cdot B \frac{V_o(1-a)\omega \cdot r(a+a')}{\text{sen}\phi \cdot \cos\phi} \cdot c \cdot C_r \cdot r \cdot dr \tag{13}
$$

#### *Correcciones del método BEM*

El método BEM fue desarrollado por (Glauert, 1935) sin dar resultados confiables. Por tal motivo algunos autores introdujeron correcciones al método. El factor de pérdidas en la punta de Prandtl (F), que corrige las cargas aerodinámicas, distribuyéndolas de manera azimutalmente uniforme (Hansen, 2015). Este se utiliza en las ecuaciones de momento dando resultados muy similares al caso real de tener número finito de alabes. La ecuación 14 muestra el factor de pérdidas Prandtl. Donde,  $f = \frac{B}{2}$  $R-r$  $\frac{n-r}{r \sin \phi}$ .

$$
F = \frac{2}{\pi} \cdot \cos^{-1}(e^{-f})
$$
\n<sup>(14)</sup>

Cuando el factor de inducción axial es mayor que aproximadamente 0.2-0.4, la teoría clásica del momento simple no funciona (Hansen, 2015). Por lo que, Glauert introduce un ajuste al factor de inducción axial (a). Así mismo, se puede considerar  $a_c = 0.2$  debido a los experimentos realizados por Wilson y Walker (Spera, 2009).

$$
a = \frac{1}{2} \left[ 2 + K(1 - 2a_c) - \sqrt{(K(1 - 1a_c) + 2)^2 + 4(Ka_c^2 - 1)} \right]
$$
\n(15)

#### *Curvas aerodinámicas*

Los coeficientes que se requieren para el proceso iterativo se extraen del software libre Qblade, el cual posee una amplia librería de datos para extrapolar las gráficas Cl vs α y Cd vs α. El software Qblade necesita del número de Reynolds en una sección de la pala para calcular las curvas aerodinámicas. La ecuación 16 es usada para el cálculo del número de Reynolds en un perfil aerodinámico.

$$
Re = \frac{\rho \cdot v \cdot c}{\mu}
$$
 (16)

Donde, ρ es la densidad del fluido, v es la velocidad del fluido, c es la longitud de cuerda del perfil aerodinámico y µ es la viscosidad dinámica del fluido. El número de Reynolds varia a lo largo de la pala. La figura 6 muestra las curvas aerodinámicas 1) r/R = 0.12 y v = 10 m/s, 2) r/R = 0.6 y v = 12.5 m/s, 3) r/R = 0.12 y v = 15 m/s.

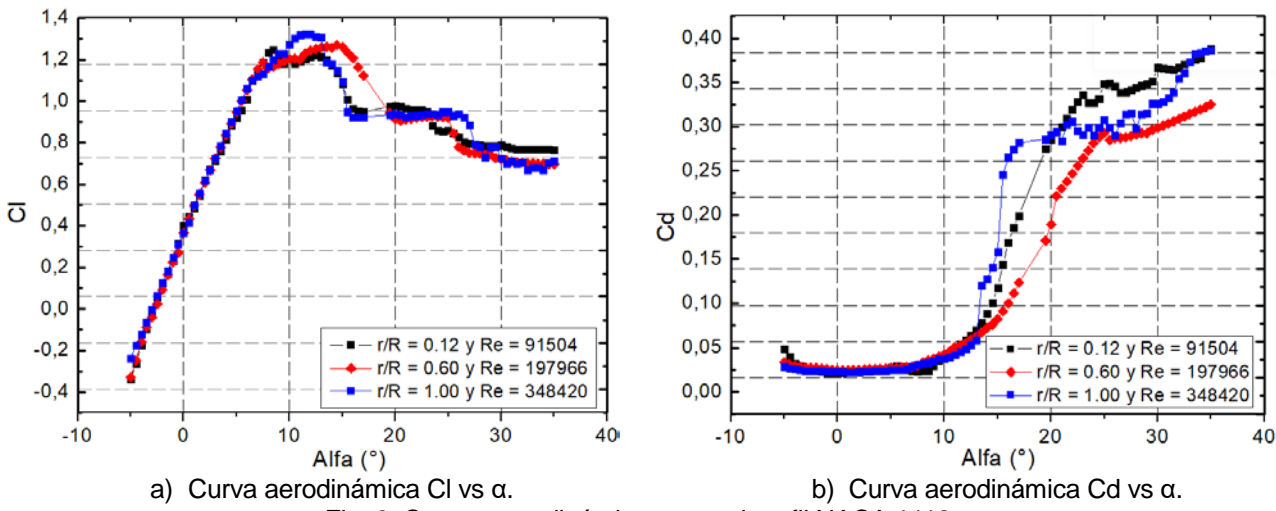

Fig. 6: Curvas aerodinámicas para el perfil NACA 4412.

## *Carga aerodinámica sobre la pala*

*El caso nominal* se entiende por las condiciones nominales de operación, es decir un viento de 10 m/s y una rotación de la hélice de 300 r.p.m. Mediante el método BEM se calcula de forma iterativa la fuerza normal y momento resistente en la pala por unidad de longitud. La figura 7 muestra los resultados para el caso nominal.

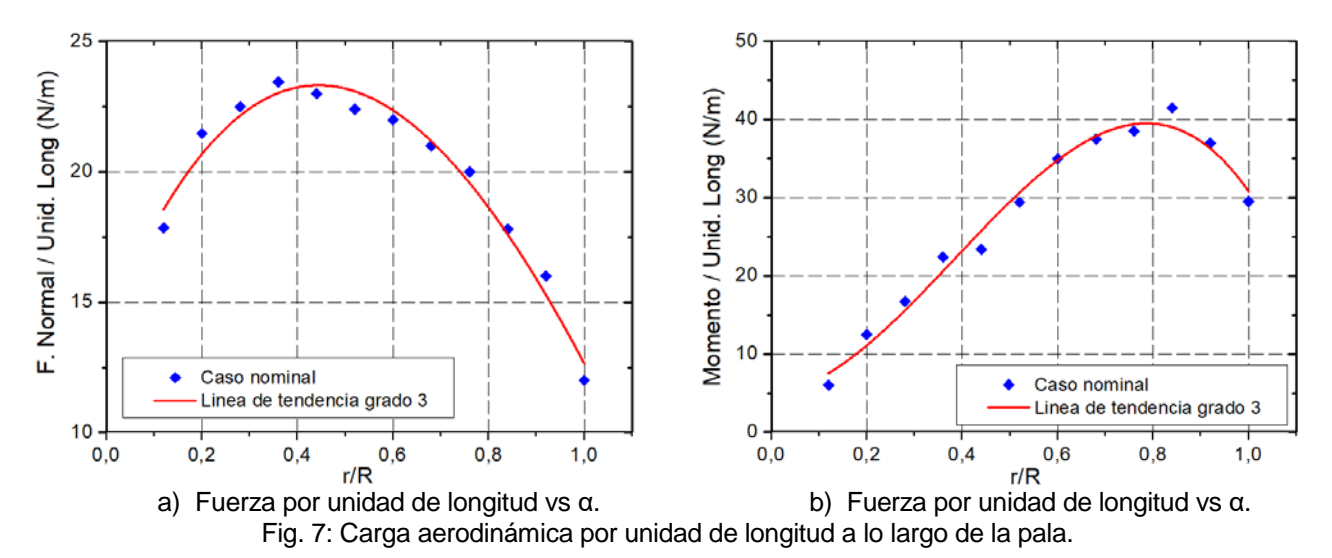

## **ANÁLISIS Y DISCUSIÓN DE RESULTADOS**

## *Resultados cualitativos*

El post procesamiento cualitativo se realiza para las condiciones nominales de la hélice (caso 1). La figura 7 muestra a) el patrón de flujo externo, el cual coincide con el teórico (Hansen, 2015), presentando rotación debido al giro de la hélice con velocidades altas en algunas zonas por la cercanía a la hélice y b) el campo de presión en una sección de la pala, el cual genera el movimiento de la hélice debido a la sustentación.

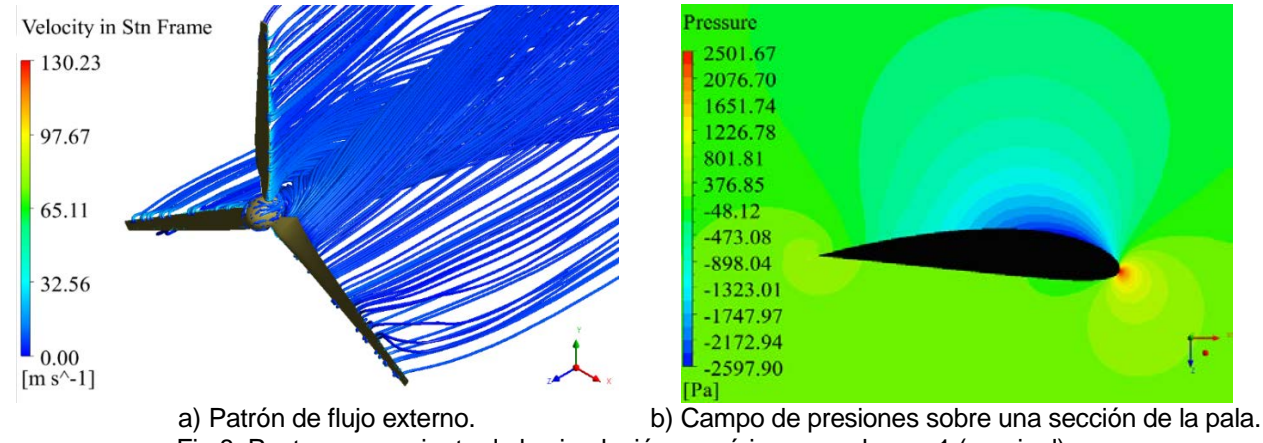

Fig.8: Post procesamiento de la simulación numérica para el caso 1 (nominal).

## *Empuje axial, Momento Resistente y Coeficiente de potencia*

Los resultados de empuje axial utilizando el método BEM y el software ANSYS CFX™ poseen diferencias porcentuales menores al 10% en la mayoría de casos para el empuje axial, llegando como máximo a un 17% para el caso 4 (10 m/s y 400 r.p.m.). El Torque es calculado a partir de la fuerza tangencial, los resultados son tal como se esperaba con diferencias porcentuales menores al 20%, excepto el caso 7 (10 m/s y 500 r.p.m.) con 44%. La comparación de los dos métodos abordados se encuentra en correspondencia, tal como lo predijo (Hansen, 2015) al hacer un estudio del aerogenerador Nordtank NTK 500/41. El caso 7 presenta más diferencia porcentual que los demás, ya que es un caso con condiciones de velocidades críticas. Además, el método analítico BEM utiliza los coeficientes de sustentación (Cl) y arrastre (Cd) a partir de datos extrapolados del software Qblade, haciéndolo un método aproximado. La figura 9 muestra los resultados de empuje axial y torque resistente sobre la hélice. Se observa con claridad que los casos correspondientes a la velocidad de rotación nominal tienen muy buena correspondencia, sin exceder el 15% en entre los métodos BEM y CFD. Sin embargo, cuando se elevan las velocidades la diferencia entre los métodos crece. Las diferencias

apreciadas se deben a la aproximación que utiliza el método BEM, ya que este discretiza la pala en secciones 2D para realizar los cálculos aerodinámicos.

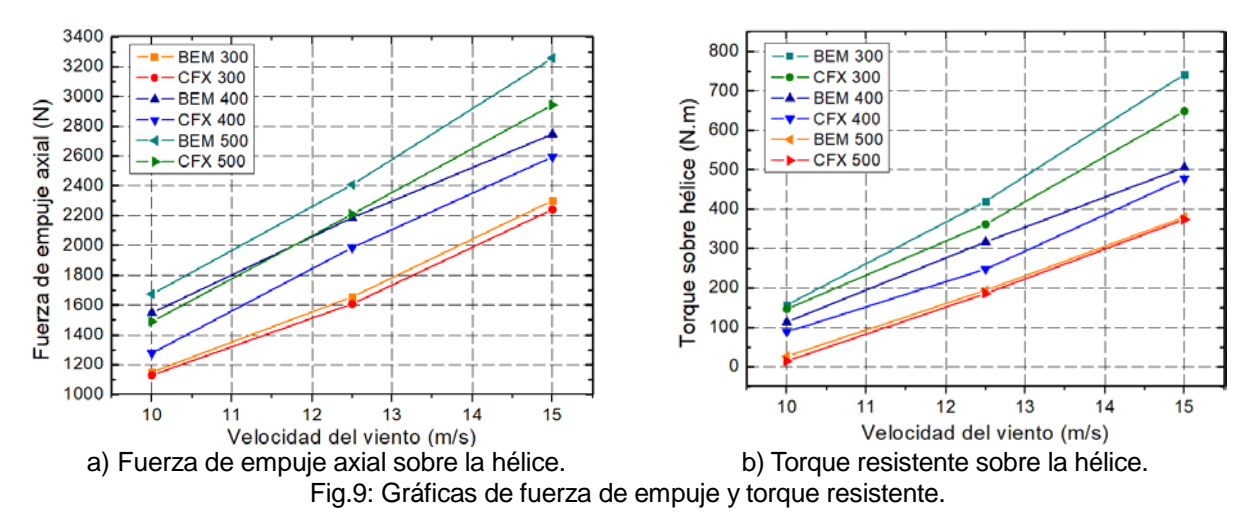

Con el coeficiente de potencia (Cp) se consigue verificar que los resultados sean correctos en términos físicos, ya que este no debe exceder el límite de Betz del 59,3% (Hansen, 2015). La figura 10 muestra las gráficas de potencia vs velocidad de viento y Cp vs velocidad de viento. En condiciones nominales de operación, el Cp es de 38% y 41% utilizando el método CFD y BEM, respectivamente. Se verifican los resultados de simulación y analíticos, ya que deben ser menores al límite teórico de Betz,

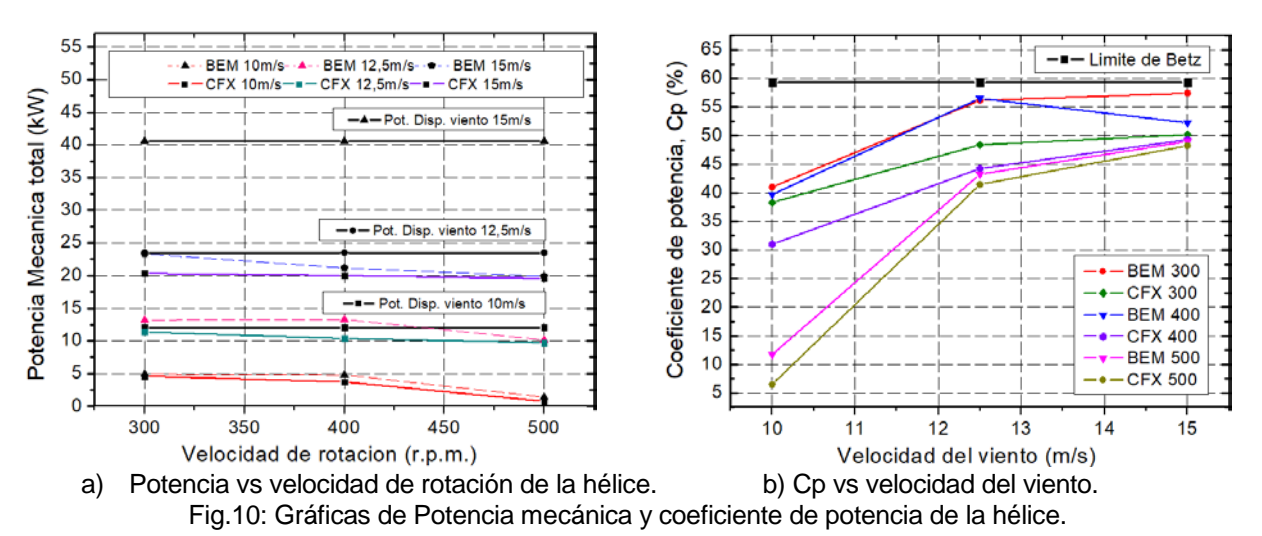

En condiciones nominales, con velocidad de viento de 10 m/s, la potencia mecánica determinada por el modelo numérico de la hélice mediante ANSYS CFXTM es 4,61kW, mientras que por el método analítico BEM resulta 4.93kW. Finalmente, en mediciones experimentales en un aerogenerador prototipo se obtuvo 4.00kW de potencia eléctrica; considerando la eficiencia del generador síncrono aproximadamente en 95%, la potencia mecánica se estima en 3.8kW. Por tanto, la simulación numérica del modelo presentado concuerda bastante bien con el resultado experimental y el método analítico BEM, permitiendo además predecir y analizar detalladamente el comportamiento del aerogenerador en diversos escenarios de operación, tal como se ha demostrado.

## **CONCLUSIONES**

Se estudió el rendimiento de la turbina eólica utilizando el método analítico BEM y el método numérico CFD. Ambos métodos son muy exitosos para el diseño de palas HAWT, obteniendo diferencias porcentuales menores al 10% y 20% para el empuje axial y momento resistente, respectivamente. Estas diferencias porcentuales se atribuyen a que el software Qblade extrapola los coeficientes Cd y Cl para usarlos en el método BEM de forma iterativa. Consecuentemente, se verificó que el coeficiente de potencia por los métodos BEM y CFD son menores al límite teórico de Betz de 59,3%, obteniéndose como máximo 57,4% para el caso crítico mediante el método BEM y 50.16% utilizando el método CFD. Finalmente, el modelo computacional es verificado mediante la teoría BEM con una adecuada correspondencia entre los resultados y validado mediante las pruebas realizadas en campo del prototipo del aerogenerador.

## **REFERENCIAS**

Abbott I.H., A.E. Von Doenhoff, L.S. Stivers, *"Summary of Airfoil Data"*, Report No. 824 National Advisory Committee for Aeronautics, USA (1945).

Bhadake, P., V.G. Gore, *"A Review on Aerodynamic Analysis of Horizontal Axis Wind Turbine Blade Using CFD Technique"*, 3(4), International Journal of Engineering and Applied Sciences, 2394-3661 (2016).

Burton T., Jenkins, N., Sharpe, D. y Bossanyi, E.; *Wind Energy Handbook,* 2nd ed., John Wiley & Sons, United Kingdom (2011)

Cortez M, *"Análsis aerodinámico de la hélice de un aerogenerador tripala de eje horizontal de 3kW mediante simulación numérica"*, Tesis para optar el Título de Ingeniero Mecánico, PUCP (2014).

Danao, L., J. Edwards, O. Eboibi, R. Howell, *"A numerical investigation into the influence of unsteady wind on the performance and aerodynamics of a vertical axis wind turbine",* Applied Energy, 116, 11-124 (2014).

Dai, K., A. Bergot, C. Liang, W-N. Xiang, Z. Huang, *"Environmental issues associated with wind energy – A review",* Renewable Energy, 75, 911-921 (2015).

Glauert, H, Airplane propellers. In: Durand, WF (ed.), Aerodynamics Theory, 4<sup>th</sup> ed, Springer, Berlin (1935)

Hansen, M.O.L.; *Aerodynamics of Wind Turbines*, 3rd ed., Earthscan, USA (2015)

Hsiao F.B., C.J. Bai, W.T. Chong, *"The Performance Test of Three Different Horizontal Axis Wind Turbine (HAWT) Blade Shapes Using Experimental and numerical Methods"*, Energies, 6, 2784-2803 (2013).

Ingram G., *"*Wind Turbine Bade Analysis sing the Blade Element Momentum Method Report*"*, Durham University, 2011.

Lanzafame R., M. Messina, *"Fluid dynamics wind turbine design: Critical analysis, optimization and application of BEM theory"*, Renewable Energy, 32 (14), 2991-2305 (2007).

*Le Pape A., J. Lecanu, "3D Navier-Stokes Computations of Stall-regulated Wind Turbine"*, Wind Energy, 7, 309-324 (2004).

Martin D., J. Wendler, *Qblade Guidelines*. Manual*,* Berlin (2013)

Menter F. R., *"Two-Equation Eddy-Viscosity Turbulence Models for Engineering Applications"*, AIAA JOURNAL, 32(8), 1598-1605 (1994).

Menter F. R., R. Langtry, S. Völker, *"*Transition Modelling for General Purpose CFD Codes*"*, Flow Turbulence Combust, 77, 277-303 (2006).

Roshad S. Z., S. Alimirzazadeth, M. Rad, *"*RANS simulations of the stepped duct effect on the performance of ducted wind turbine*"*, Journal of Wind Engineering and Industrial Aeordynamics, 145, 270-279 (2015).

Salim S. M., S. C. Cheah, *"Wall y+ Strategy for Dealing with Wall-Bounded Turbulent Flows"*, International Multiconference of Engineers and Computer Scientests, Hong Kong (2009).

Spera D. A., Wind Turbine Technology Fundamental Concepts of Wind Turbine Engineering, 2<sup>nd</sup> ed., ASME Press, New York (2009)

Suzuki M., *"Numerical Analysis of Horizontal-Axis Wind Turbine Characteristics in Yawed Conditions"*, Open Journal of Fluid Dynamics, 2, 331-336 (2012).

Tachos N.S., A.E. Filios, D.P. Margaris, J.K. Kaldellis, *"A Computational Aerodynamics Simulation of the NREL Phase II Rotor"*, Open Journal of Fluid Dynamics, 3, 9-16 (2009).

Tong, W.; *Wind Power Generation and Wind Turbine Design,* 1st ed., WIT Press, USA (2010)

Verteeg, H. K., W. Malalasekera, An introduction to computational fluid dynamics, the finite volumen method, 1<sup>st</sup> ed, Longman Group Ltd, New York (1995).

Vitale A.J., A.P. Rossi, *"Software tool for horizontal-axis wind turbine simulation"*, International Journal of Hydrogen Energy, 33(13), 3460-3465 (2008).

Wagner H., J. Mathur, *"Fluid Mechanics, Seventh Edition"*, Springer, Berlin (2009).

Wilcox D. C., *"Multiscale Model for Turbulent Flows"*, AIAA JOURNAL, 26(11), 1311-1320 (1988).

X. Chen, *"*Optimization of Wind Turbine Airfoils Blades and Wind Farm Layouts*",* Dissertation, Washington University in St. Louis (2014).

*Yupa R.M., "Análisis estructural y modal de la hélice de un aerogenerador de 3kW de potencia mediante simulación numérica computacional"*, Tesis para optar el Título de Ingeniero Mecánico, PUCP (2016).